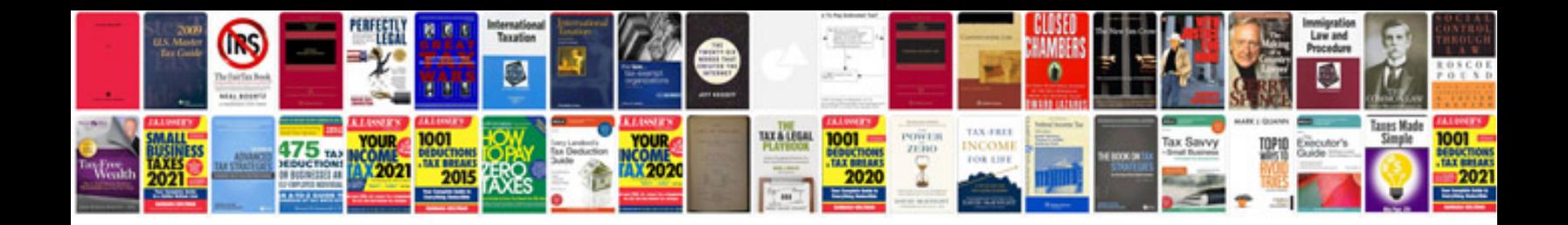

**Plsql interview questions and answers free download**

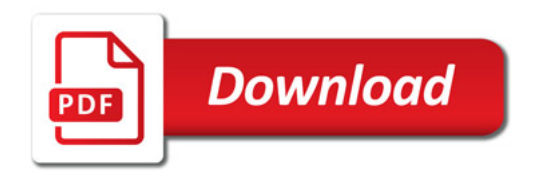

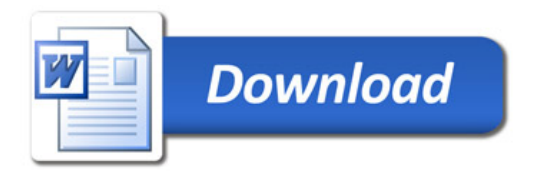